## **PHY 752 Solid State Physics 11-11:50 AM MWF Olin 107**

**Plan for Lecture 18: Reading: Chapter 10 in MPM Ingredients of electronic structure calculations**

**1. Construction of and testing of pseudopotentials**

2/25/2015 PHY 752 Spring 2015 -- Lecture 18 1

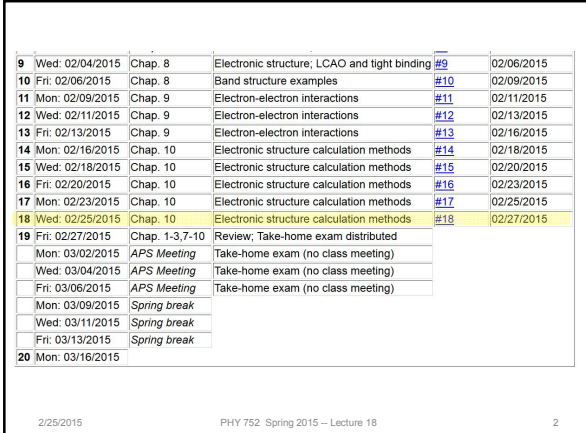

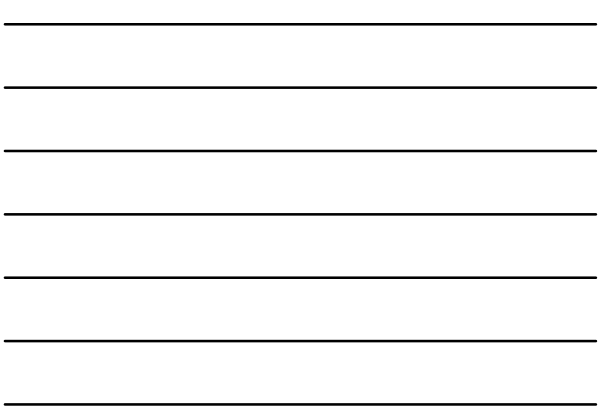

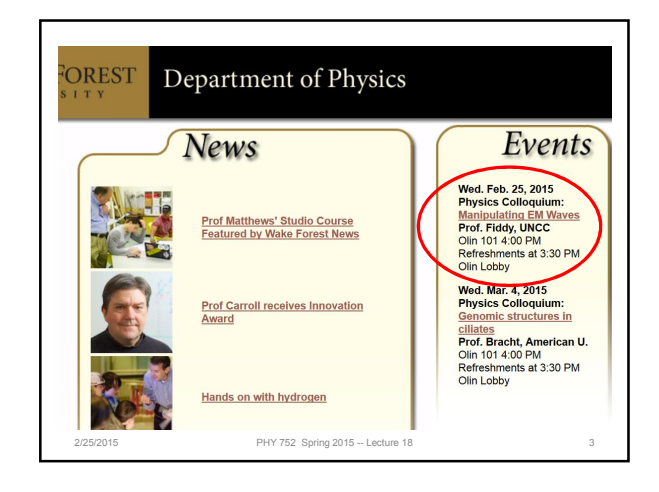

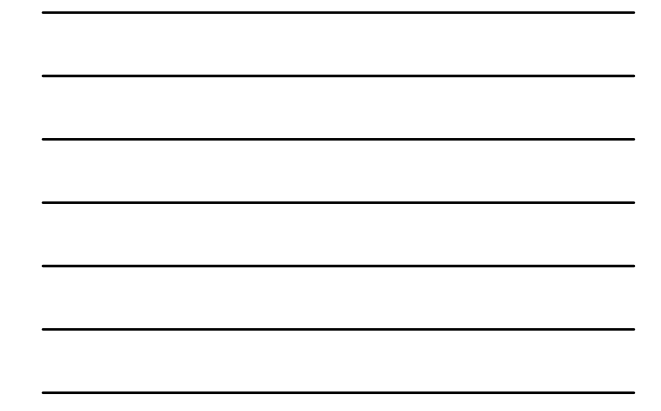

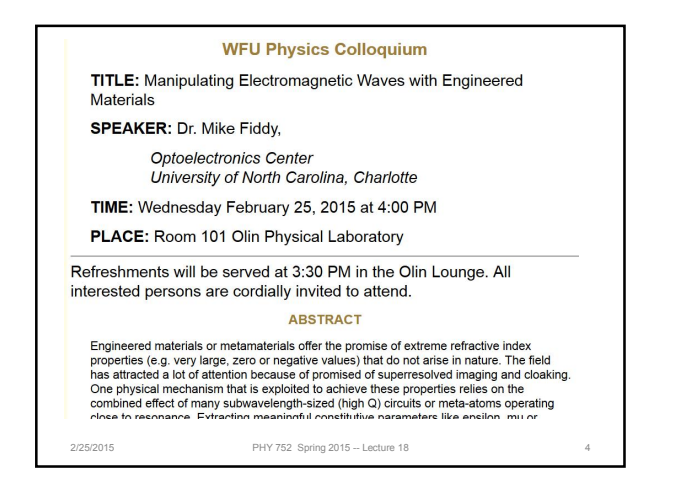

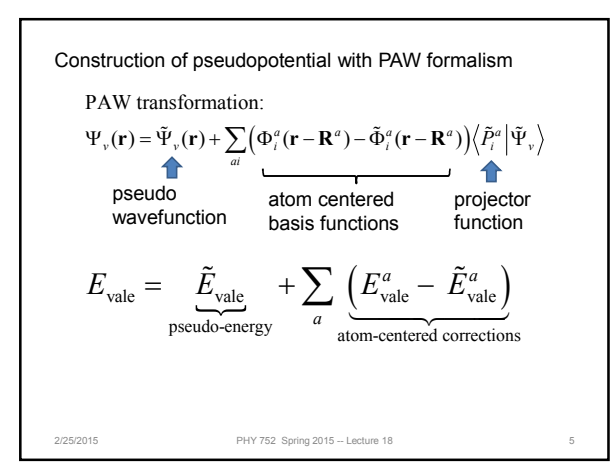

$$
\begin{array}{|c|c|} \hline \hline \multicolumn{3}{|c|}{\hline} \multicolumn{3}{|c|}{\hline} \multicolumn{3}{|c|}{\hline} \multicolumn{3}{|c|}{\hline} \multicolumn{3}{|c|}{\hline} \multicolumn{3}{|c|}{\hline} \multicolumn{3}{|c|}{\hline} \multicolumn{3}{|c|}{\hline} \multicolumn{3}{|c|}{\hline} \multicolumn{3}{|c|}{\hline} \multicolumn{3}{|c|}{\hline} \multicolumn{3}{|c|}{\hline} \multicolumn{3}{|c|}{\hline} \multicolumn{3}{|c|}{\hline} \multicolumn{3}{|c|}{\hline} \multicolumn{3}{|c|}{\hline} \multicolumn{3}{|c|}{\hline} \multicolumn{3}{|c|}{\hline} \multicolumn{3}{|c|}{\hline} \multicolumn{3}{|c|}{\hline} \multicolumn{3}{|c|}{\hline} \multicolumn{3}{|c|}{\hline} \multicolumn{3}{|c|}{\hline} \multicolumn{3}{|c|}{\hline} \multicolumn{3}{|c|}{\hline} \multicolumn{3}{|c|}{\hline} \multicolumn{3}{|c|}{\hline} \multicolumn{3}{|c|}{\hline} \multicolumn{3}{|c|}{\hline} \multicolumn{3}{|c|}{\hline} \multicolumn{3}{|c|}{\hline} \multicolumn{3}{|c|}{\hline} \multicolumn{3}{|c|}{\hline} \multicolumn{3}{|c|}{\hline} \multicolumn{3}{|c|}{\hline} \multicolumn{3}{|c|}{\hline} \multicolumn{3}{|c|}{\hline} \multicolumn{3}{|c|}{\hline} \multicolumn{3}{|c|}{\hline} \multicolumn{3}{|c|}{\hline} \multicolumn{3}{|c|}{\hline} \multicolumn{3}{|c|}{\hline} \multicolumn{3}{|c|}{\hline} \multicolumn{3}{|c|}{\hline} \multicolumn{3}{|c|}{\hline} \multicolumn{3}{|c|}{\hline} \multicolumn{3}{|c|}{\hline} \multicolumn{3}{|c|}{\hline} \multicolumn{3}{|c|}{\hline} \multicolumn{3}{|
$$

All-electron Kohn-Sham equations for atom *a*:  
\n
$$
\left(\mathcal{H}^{KS}(\mathbf{r}) - \varepsilon_i^a\right) \Phi_i^a(\mathbf{r}) = 0
$$
\n
$$
\mathcal{H}^{KS}(\mathbf{r}) = -\frac{\hbar^2}{2m} \nabla^2 + V^{KS}(\mathbf{r})
$$
\nPseudo Kohn-Sham equations for atom *a*:  
\n
$$
\left(\tilde{\mathcal{H}}^{KS}(\mathbf{r}) - \varepsilon_i^a\right) \tilde{\Phi}_i^a(\mathbf{r}) = \sum_j \tilde{P}_j^a(\mathbf{r}) \left\langle \tilde{\Phi}_j^a \right| \tilde{\mathcal{H}}^{KS} - \varepsilon_i^a \left| \tilde{\Phi}_i^a \right\rangle
$$
\n
$$
\tilde{\mathcal{H}}^{KS}(\mathbf{r}) = -\frac{\hbar^2}{2m} \nabla^2 + \tilde{V}^{KS}(\mathbf{r})
$$
\n22582015

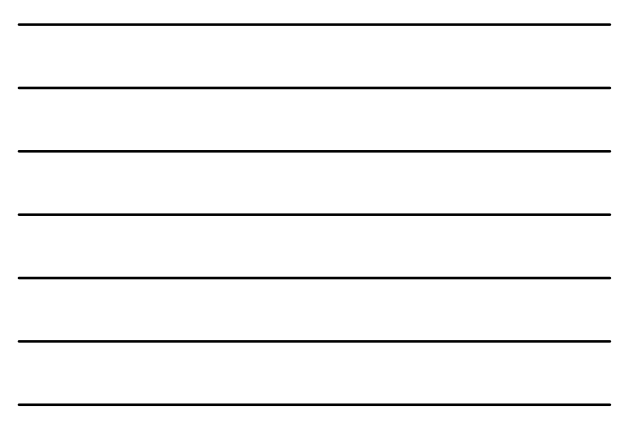

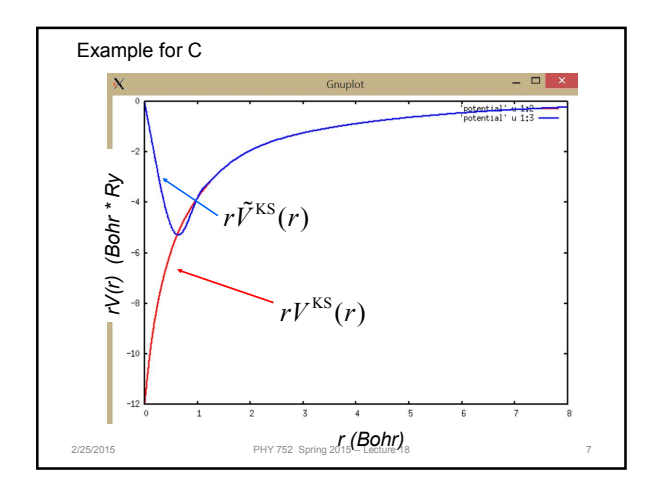

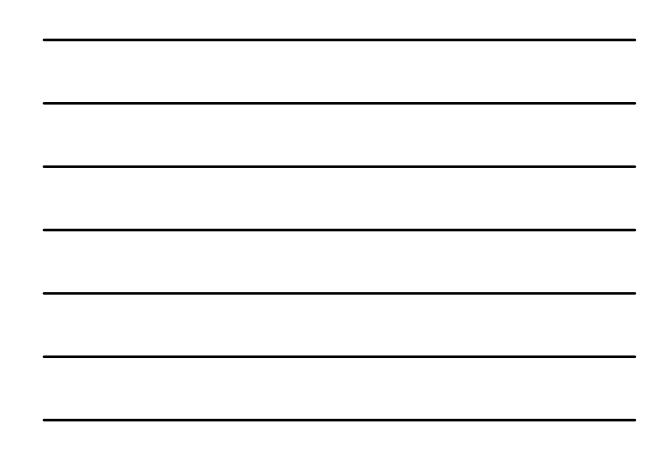

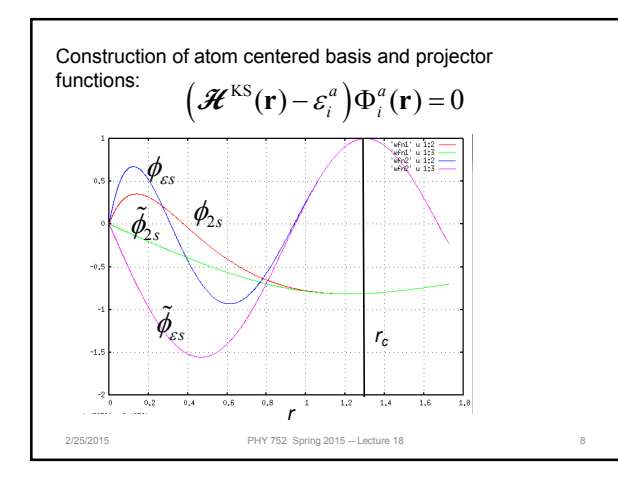

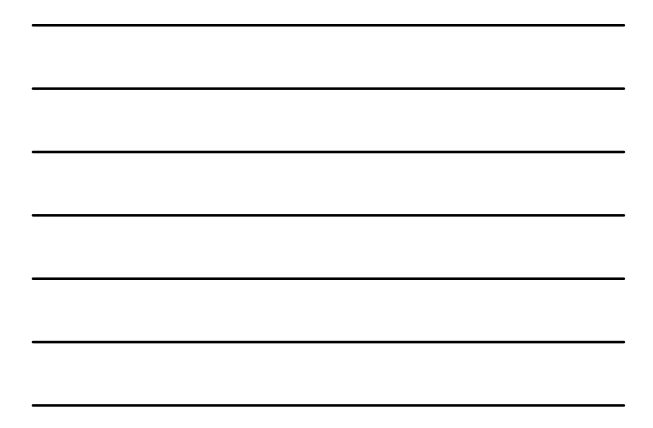

Construction of atom centered basis and projector functions – continued (scheme developed by David Vanderbilt for ultrasoft pseudopotentials; for each *l* channel at at time):  $\sqrt{ }$ 

Let 
$$
\tilde{\phi}_i(r) = \begin{cases} r^{l_i+1} \sum_{m=1}^4 C_m r^{2m} & r < r_c \\ \phi_i(r) & r > r_c \end{cases}
$$

 $\mathfrak{r}$ Construct auxiliary function:

 $\chi_i(r) = \left(\varepsilon_i - \tilde{\mathcal{H}}^{\text{KS}}\right) \tilde{\phi}_i(r)$ 

Form projector function:  $p_i(r) = \sum_j \chi_j(r) (\mathbf{B}^{-1})_{ji}$ Calculate overlap matrix:  $B_{ij} = \langle \chi_i | \chi_j \rangle$ 

This construction ensur es that

2/25/2015 PHY 752 Spring 2015 -- Lecture 18 9  $\tilde{P}_j^a(\mathbf{r})\left|\tilde{\Phi}_i^a\right\rangle = \delta_{ij}$ 

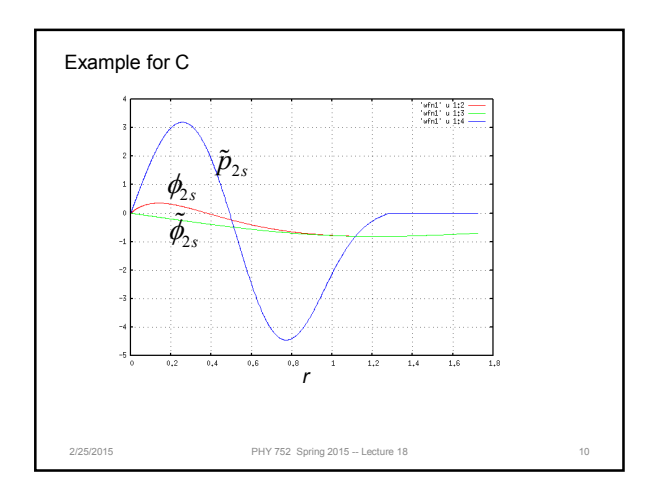

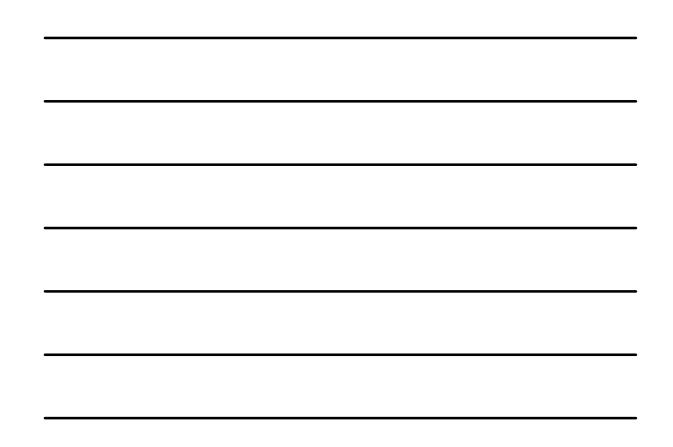

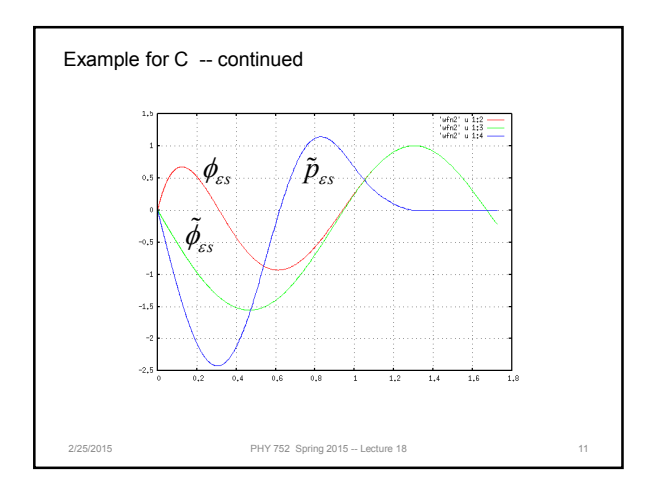

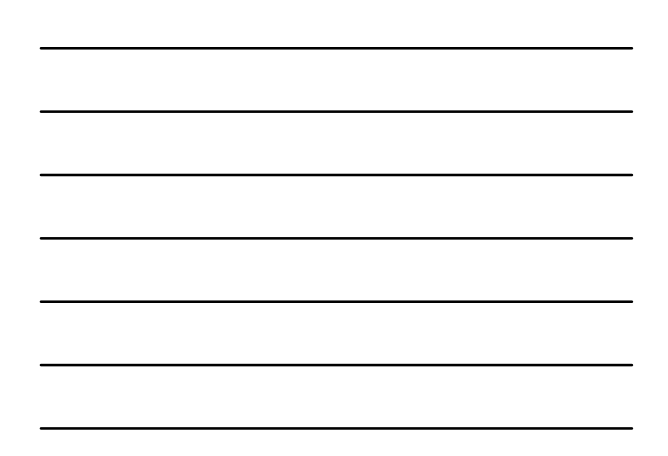

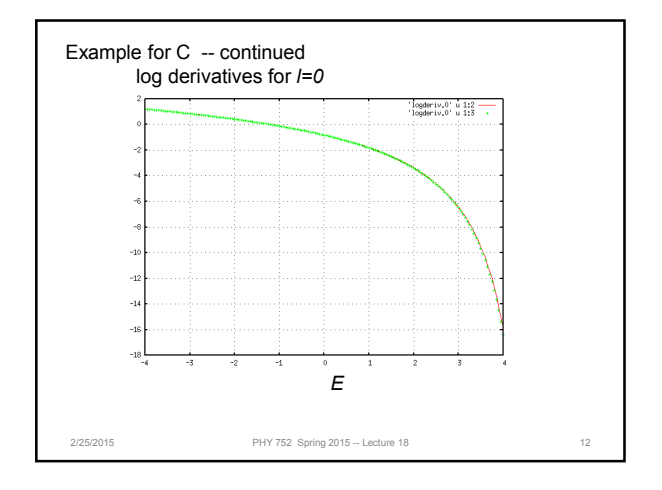

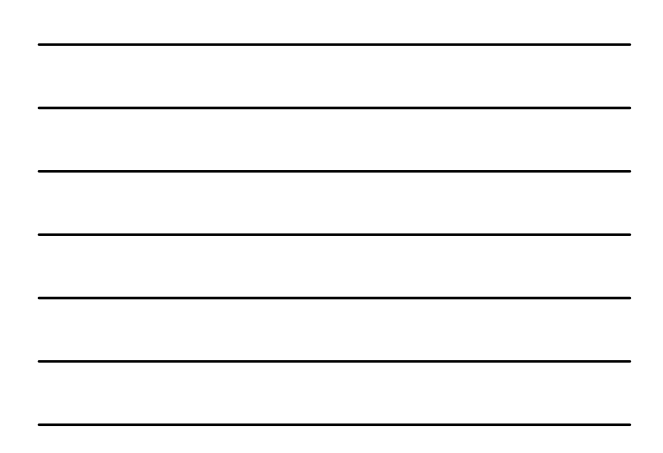

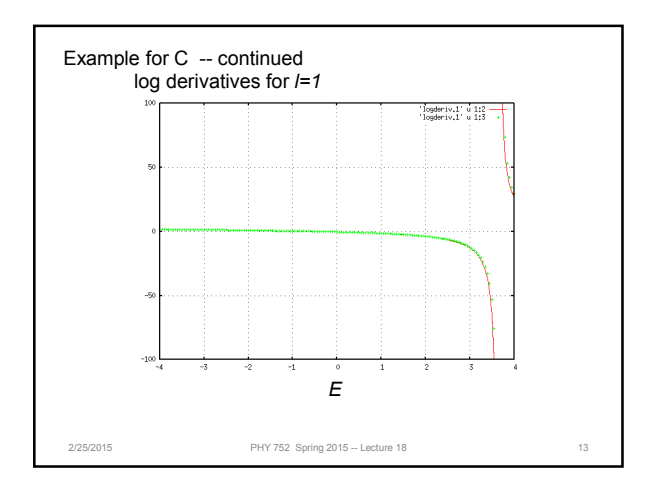

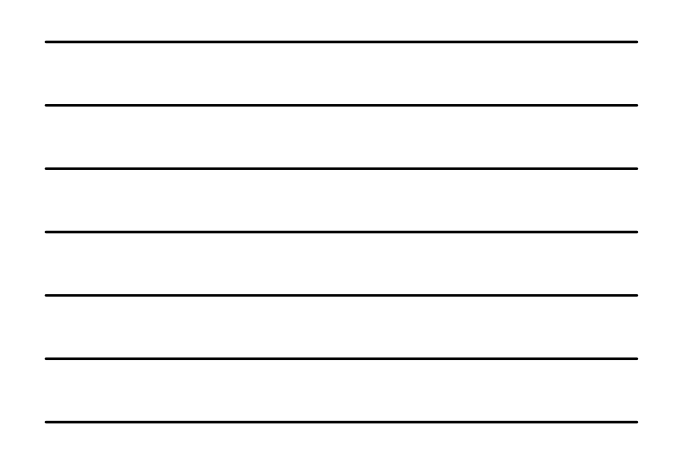

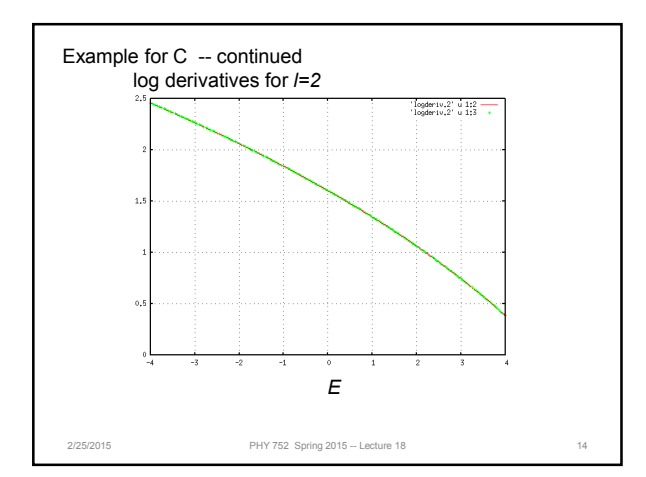

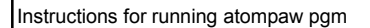

- Log into cluster
- cd /wfurc1/classes/phy752/login
- mkdir [directory name]<br>• cd [directory name]
- cd [directory name]
- cp /wfurc1/classes/phys752/natalie/Examples/Atompaw-C/C.in [atom].in
- 
- gedit [atom].in<br>• ~natalie/EL6/Course
- ~natalie/EL6/Coursematerials/s15phy752/pgms/runatompaw<C.in>&out&

Output:

- wfn1, wfn2, ….. for each basis and projector function
- logderiv.0, logderiv.1, logderiv.2 … for each *l* channel
- [atom] lists energies and basis functions
- input files for QE, abinit, etc.

2/25/2015 PHY 752 Spring 2015 -- Lecture 18 15

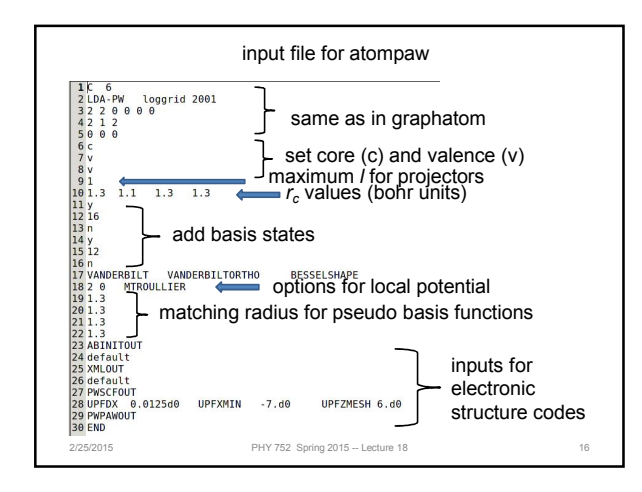

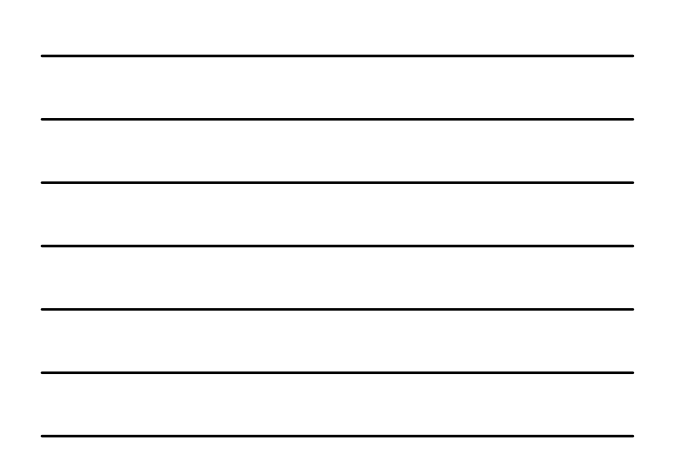